An Internet application is an interactive, compiled application that can be accessed through a communication line. Internet applications can perform complex business processes on either thent or the server. In a serverbased Internet application, the application uses the Internet protocol to receive requests from a client, typically a Web browser, process associated code, and return data to the browser.

# Tier Technology: Definition

ð·Tier: refers to the layer.

ð·Tier Technology refers to the Network application architecture.

ð·The concept of tier provides a convenient way to group different classes of architecture.

Types of Tier Technology:

ð·There exists 4 different types of tiertechnology:

- 1) 1-Tier Technology
- 2) 2-Tier Technology
- 3) 3-Tier Technology
- 4) N-Tier Technology

# 1-Tier Technology:

- ð· All software contains codes that can be broken down into the following categories:
	- $\epsilon$  Presentation User Interface, displaying data to the user, accepting input from the user.
	- $\epsilon$  Business LD at a identication, ensuring the data is correct before being added into database.
	- $\epsilon$  Data Access Databasice communication, accessing tables and indices, packing dan unpacking data
- ð· If the 3 categories of logic are contained in a single component within a single computer then the component is said to be a-tier Structure.

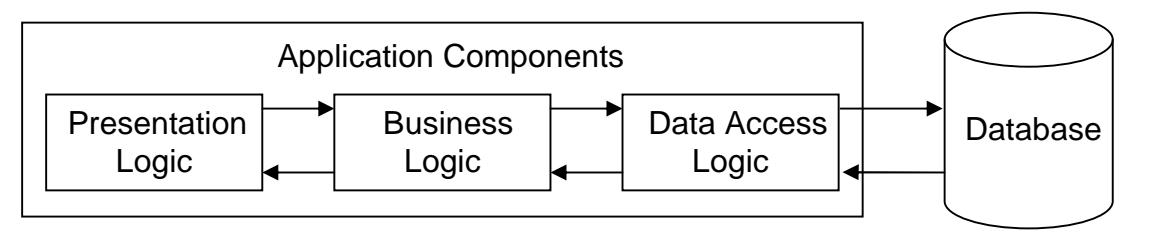

Fig: 1- Tier Technology

# 2-Tier Technology:

- ð· This technology is also known as Client/Server Technology.
- ð· This consists of a primary tier which incorporates all presentation and business logic, and a secondary tier which contains all data access logic.
- ð· is basically a client server model.
- ð· There are basically two types of client:
	- a. Thin Client:
		- $\epsilon$  The clients do not have top much work as most of the functionality is hosted on the server.
			- $\epsilon$  Thin Clients were due to the fact that computing powewas expensive.

# b. Fat Client:

- € A name given such because some of the processing has been passed onto it.
- € Typical Example if such a client were accessing a database, the client application would need to be capable of accessing the database and manipulating the data which resides on the server.

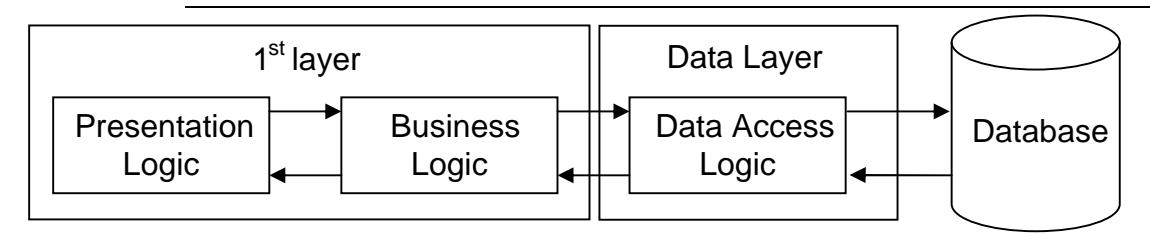

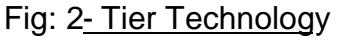

# 3-Tier Technology:

- ð If each category of logic is contained within a separate component, known astier structure.
- ð· In this structure the presentation layer is not in directcommunication with the database.
- ð· In order to send or receive data it must communicate with the business layer, which in turn communicates with the data layer.
- ð· Contains 3 physical tiers: client tier, business or middle tier, data tier.
	- a. Client Tier:
		- € Front •End tools with which the end user interacts.
		- $\epsilon$  Not concerned with inner workings of the applications.
		- € E.g: Web Browser, or VB Forms.
	- b. Middle Tier:
		- $\epsilon$  This is where the ASP pages resides upon the web rver.
		- $\epsilon$  Contains rules that determine what, how & when tomanipulate & access data.
- $\epsilon$  This logic is splitted into:
	- I. Client Side Business Logic or workflow
		- $\epsilon$  Controls the input given from user.
	- II. Server Side Business Logic
		- € Handles data manipulation & flow of data on server.
- c. Data Tier
	- € Represents the storage mechanismused to hold persistent data.
	- € This could be a relational database, text based files, directories, mail server etc.

Fig: 3 €Tier Technology

# N-Tier Technology:

- ð· N-Tier technology is the latest refinement of client/Server model.
- ð· It refers to applications that have more than three tiers.
- ð· An n-tier system is scalable because it can service a large number of clients by distributing each logical tier across one or more physical machines.
- ð· is usually considered the most effective approach because dan provide integration of current information technology into this new, more flexible model.
- ð· In this structure middle tier is splitted to incorporate user-centric tier and data-centric tier.
	- a. Usecrentric Tier:
		- € User-centric tier of an ASP applications omtains the ASP pages and environment dependent ASP components that help render HTML pages to the presentation layer. E.g.• generating HTML, accessing and creating cookies.
	- b. Dataentric · Tier
		- $\epsilon$  Data-centric tier contains the components that do not dependupon the ASP environment but is responsible for database manipulation, such as adding, deleting, querying and updating etc.

# Fig: N-Tier Technology

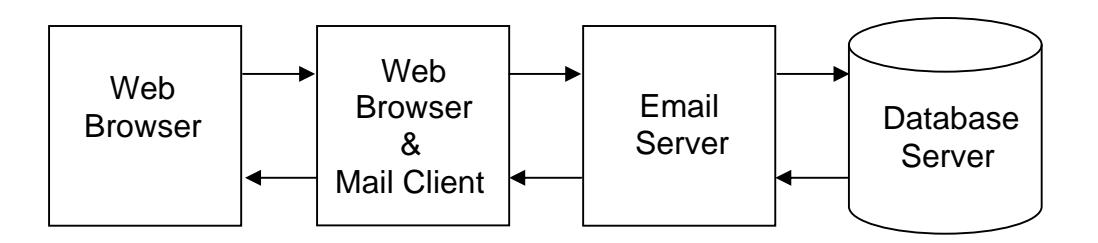

A web browset maternet brows assess fit ware application for retrieving, presenting, and traversing information resources on theWorld Wide Web. An information rise is entitied by a Uniform ResourceIdentifier (URI) and may be aveb page image, video, or other piece of content Hyperlinks present in resources enable users to easily navigate their browsers to related resources.

In order of release

- ð§ WorldWideWeb, February 26, 1991
- ð§ Mosaic, April 22, 1993
- ð§ Netscape Navigatorand Netscape Communicator October 13, 1994
- ð§ Internet Explorer 1, August 16, 1995
- ð§ Opera, 1996
- ð§ Mozilla Navigator, June 5, 2002
- ð§ Safari, January 7, 2003
- ð§ Mozilla Firefox, November 9, 2004
- ð§ Google ChromeSeptember 2, 2008

#### Web Servers

Web servers arecomputers that deliver ( $s$ erves  $w$ Web pages. Every Web server has and addressand possibly adomain name. Web servers are computers on the Internet that host websites, serving pages to viewers upon request. This service is referred to was hosting. Every web server has a unique address so that **be** computers connected to the internet know where to find it on the vast network. The Internet Protocol (IP) address looks something like this: 69.93.141.146. This address maps to a more human friendly address, such as <http://www.sarojpandey.com.np>. Web hosts rent out space on their web servers to people or businesses to set up their own websites. The web server allocates a unique website address to each website it hosts.

For examity be enter the URL http://www. sipandogrow. index. In tyour browser, this sends a request to the Web server whose domain name  $\dot{x}$ a rojpandey. The mermap then fetches the page named  $n \, d \, e \, x$ . and  $n \, s$  it to your browser.

Any computer can be turned into a Webserver by installing serversoftware and connecting the machine to theInternet. Two leading Web servers are Apache the most widely-installed Web server, and Microsoft's Internet Information Server (IIS). Other Web servers include Novell's Web Server for users of itsNetWare operating system and IBM's family of Lotus Domino servers, primarily for IBM's OS/390 and AS/400 customers.

# Apache HTTP Server

Apache HTTP Server (also referret bas simply "Apache") has, at the time of writing, been the most popular web server on the web since 1996. Apache is developed and maintained by the Apache Software Foundation, which consists of a decentralized team of developers. The software is produced under the Apache license, which makes it free and open source.

Apache is available for a range of operating systems, including Unix, Linux, Novell Netware, Windows, Mac OS X, Solaris, and FreeBSD.

Microsoft Personal We(LPW) SS eist vear scaleddown web serversoftware for Windows operating systems. It has fewer features thanMicrosoft's Internet Information Services(IIS) and its functions have been superseded by and Visual Studio. Microsoft officially supports PWS on Windows 95, Windows 98, Windows 98 SE, and Windows NT 4.0. Prior to the release ofWindows 2000, PWS was available as a free download as well as included on the Windows distribution CDs. PWS 4.0 was the last version and it can be found on the Windows 98 CD and the Windows NT 4.0 Option Pack.

### Microsoft Internet Information Services (IIS)

IIS is, at the time of writing, the second most popular web server on the web. It is however, gaining market share, and if the current trend continues, it won't be long before it overtakes Apache.

IIS comes as an optional component of most Windows operating systems. You can install IIS by using Add/Remove Windows from another Remove in The Comparent Banel.

#### Sun Java System Web Server

Based on the Sun One Web Server, the Sun Java System Web Server is designed for medium to large business applications. Sun Java System Web Server is available for most operating systems.

# Static web page

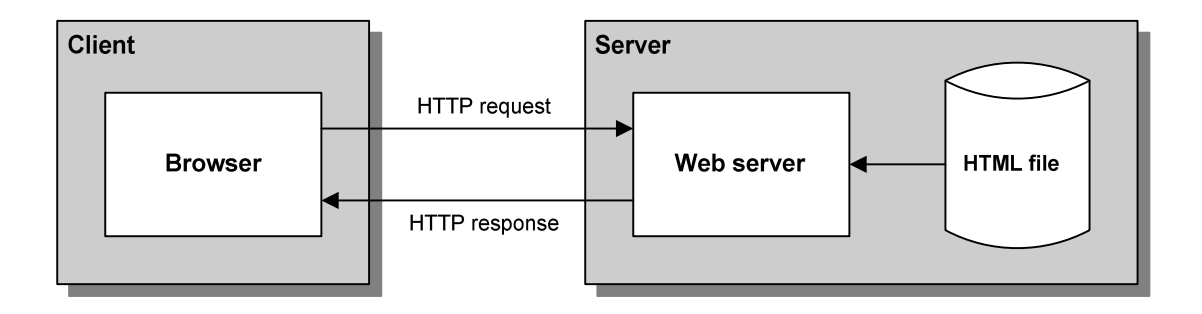

- $\delta$   $\ddot{\theta}$  A static we is an  $\texttt{dim}\boxtimes \texttt{dim}\boxtimes \texttt{dim}$  and that is the same each time it, s viewed. It doesn, t change in response to user input.
- ð¨ Static web pages are usually simple HTML files that are stored on the web server with a file extension of .htm or .html. When a browser requests a staweb page, the web server retrieves the file from disk and sends it back to the browser.
- ð¨ A web browser requests a page from a web server by sending the server an HTTP message known as an HTTPrequest
- $\delta$ " The HTTP request includes, among other things, thename of the HTML file being requested and the Internet address of both the browser and the web server.
- ð¨ A user working with a browser can initiate an HTTP request in several ways. One way is to type the address of a web page, called  $dR$  br U n if o r m Rces b  $\sigma$  c into the browser, s address area and press Enter. Another way is to click a link that refers to a web page.
- $\delta$ " A web server replies to an HTTP request by sending a message known as  $\delta$  TP restrackn se to the browser.
- $\delta$ " The HTTP response contains thaddresses of the browser and the server as well as the HTML document that, s being returned.

# Dynamic web page

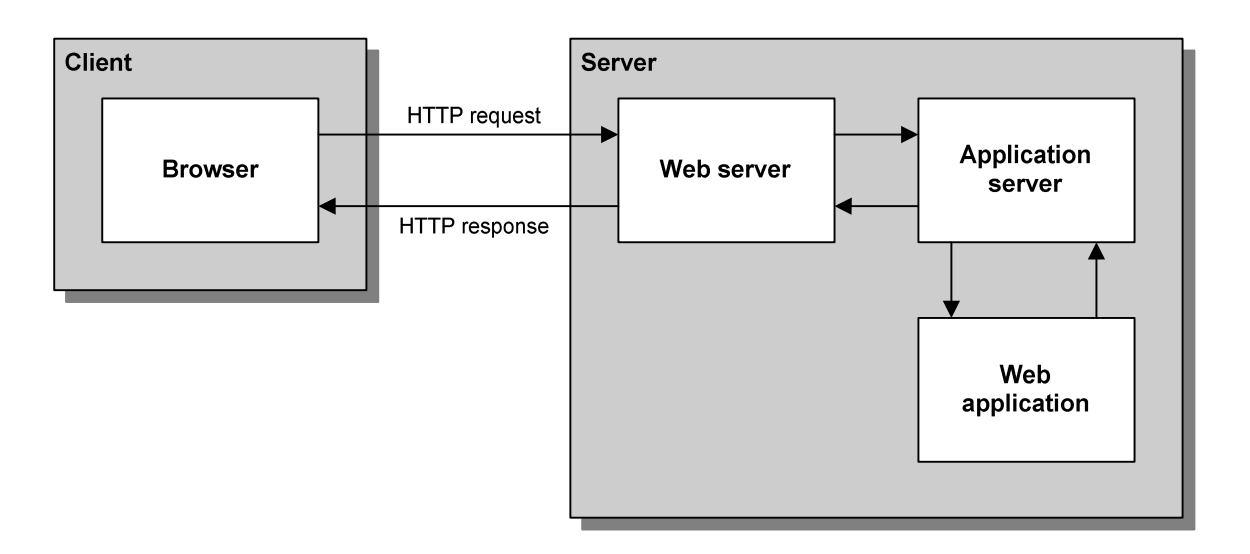

- $\delta$ " A d y n a m i c w eisbarp HaTM be document that is generated by a web application. Often, the web page changes according to information that, is sent to the web application by the browser.
- $\delta$ " When a web server reeives a request for a dynamic web page, the server passes the request to an application server .
- ð¨ The application server executes the web application, which generates an HTML document. This document is returned to the application server, which passes it bado the web server. The web server, in turn, sends the document back to the browser.
- ð¨ After the page is displayed, the user can interact with it using its controls. Some of those controls let the user p o the page back to the server, so it,s processed agasing the data the user entered.
- ð¨ To determine what application server is used to process a request, the web server looks up the extension of the requested file in a list of a pplication mappings
- $\delta$ " Each application mapping specifies which application shod ube run to process files with that extension.
- ð¨ If the file extension is aspx, the request is passed to ASP.NET.
- ð¨ If the file extension isn't in the list of application mappings, the requested file is returned to the browser without any processing.
- ð¨ The process that begins with the user requesting a web page and ends with the server sending a response back to the client is called  $a \circ u \circ d$ . trip
- ð¨ After a web application generates an HTML document, it ends. Then, unless the data the application containsis specifically saved, that data is lost.

# HTTP Overview

- HTTP is the standard Web transfer protocol.
- The HTTP is the language that Web clients and Web servers use to communicate with each other.
- It is essentially the backbone of the web.
- The common protocol used by HTTP at transport layer is TCP which is not formally required by the standard.
- It is constantly evolving protocol with several versions in use and others are still under development.
- This protocol has two items: the set of requests from low weers to servers and the set of responses going back the other way.
- It is a stateless protocol and does not maintain any information from one transaction to the next, so the next transaction needs to start all over again
- The advantage is that an HTTP seev can serve a lot more clients in a given period of time, since there's no additional overhead for tracking sessions from one connection to the next.
- Default Port used by HTTP is 80.
	- Read More & (HTTPS)

# HTTP Transaction

All HTTP transactions follow the same general format. Each client request and server response has three parts: the request or response line, a header section, and the entity bod $\nabla$ . The client initiates a transaction as follows:

1. The client contacts the server at a designated port number (by default, 80). Then it sends a document request by specifying an HTTP command called an eth, ofollowed by a document address, and an HTTP version number. For example:

GET /index.html HTTP/10

Uses the GET method to request the document index. beging version 1.0 of HTTP.

2. Next, the client sends optional header information to inform the server of its configuration and the document formats it will accept. All header information is given line by line, each with a header name and value. For example, this header information seby the client indicates its name and version number and specifies several document preferences:

User-Agent: Mozilla/2.02Gold (WinNT; I) Accept: image/gif, image/x-xbitmap, image/jpeg, image/pjpeg, \*/\*

The client sends a blank line to end the header.

3. After sending the request and headers, the client may send additional data. This data is mostly used by CGI programs using the POST method. It may also be used by clients like Netscape NavigatorGold, to publish an edited page back onto the Web server.

The server responds in the following way to the client's request:

1. The server replies with a status line containing three fields: HTTP version, status code, and description. The HTTP version indicates the version of HTTP that the server is using to respond. The status code is a three digit number that indicates the server's result of the client's request. The description following the status code is just humareadable text that describes the status code. For example, this status line:

### HTTP/1.0 200 OK

- Indicates that the server uses version 1.0 of HTTP in its response. A status code of 200 means that the client's request was successful and the requested data will be supplied after the headers.
- 2. After the status line, the server sends header information to the client about itself and the requested document. For example:

Date: Fri, 20 Sep 1996 08:17:58 GMT Server: NCSA/1.5.2 Last-modified: Mon, 17 Jun 1996 21:53:08 GMT Content-type: text/html Content-length: 2482

#### $S @ R OZ$

A blank line ends the header.

3. If the client's request is successful, the requested data is sent. This data may be a copy of a file, or the response from a CGI program. If the client's request could not be fulfilled, additional data may bea human-readable explanation of why the server could not fulfill the request.

In HTTP 1.0, after the server has finished sending the requested data, it disconnects from the client and the transaction is over unless  $aC$  on nection: Kheegole is steint.In HTTP 1.1, however, the default is for the server to maintain the connection and allow the client to make additional requests.

Being a stateless protocol, HTTP does not maintain any information from one transaction to the next, so the next transactionneeds to start all over again. The advantage is that an HTTP server can serve a lot more clients in a given period of time, since there's no additional overhead for tracking sessions from one connection to the next.

### HTTRequest methods

HTTP defines nine methods (sometimes referred to as "verbs") indicating the desired action to be performed on the identified resour Waat this resource represents, whether prexisting data or data that is generated dynamically, depends on the implemetation of the server. Often, the resource corresponds to a file or the output of an executable residing on the server.

# HEAD

Asks for the response identical to the one that would correspond to a GET request, but without the response body. This is usefulor retrieving meta-information written in response headers, without having to transport the entire content.

# GET

Requests a representation of the specified resource. Requests using GET (and a few other HTTP methods) "SHOULD NOT have the significance of the action other than retrieval".

### POST

Submits data to be processed (e.g., from  $\frac{1}{2}$ HTML form) to the identified resource. The data is included in the body of the request. This may result in the creation of a new resource or the updates of existing resurces or both.

# PUT

Uploads a representation of the specified resource.

# DELETE

Deletes the specified resource.

# TRACE

Echoes back the received request, so that a client can see what (if any) changes or additions have been made by intermediate servers.

# OPTIONS

Returns the HTTP methods that the server supports for specified RL This can be used to check the functionality of a web server by requesting '\*' instead of a specific resource.

# CONNECT

Converts the request connection to a transparent CP/IP tunnel, usually to facilitate SSL encrypted communication (HTTPS) through an unencrypte HTTP proxy.

# PATCH

Is used to apply partial modifications to a resource.

HTTP servers are required to implemenat least GET and HEAD methods a, whenever possible, also the OPTIONS method.

### HTTP status codes

# 1xx Informational

Request received, continuing process.

This class of status code indicates a provisional response, consisting only of the Statine and optional headers, and is terminated by an empty line. Since HTTP/1.0 did not define any 1xx status codes, serversmust send a 1xx response to an HTTP/1.0 client except under experimental conditions.

100 Continue

This means that the server has received the request headers, and that the client should proceed to send the request body (in the case of a request for which a body needs to be sent; for example, a POST request). If the request body is large, sending it to a server when a request has already been rejected based upon inappropriate headers is inefficient. To have a server check if the request could be accepted based on the request's headers alone, a client must sendExpect: 100-continue as a header in its initial requestand check if aloo Continuestatus code is received in response before continuing (or received 7 Expectation Failedand not continue).

# 101 Switching Protocols

This means the requester has asked the server to switch protocols and the server is acknowledging that it will do so.

# 102 Proces & interpretation of RF2 (\$18)

As a WebDAV request may contain many subquests involving file operations, it may take a long time to complete the request. This code indicates that the server has received and is processing the request, but no response is available yethis prevents the client from timing out and assuming the request was lost.

# 2xx Success

This class of status codes indicates the action requested by the client was received, understood, accepted and processed successfully.

200 OK

Standard response for successful HTP requests. The actual response will depend on the request method used. In a GET request, the response will contain an entity corresponding to the requested resource. In a POST request the response will contain an entity describing or containing the resut of the action.

# 201 Created

The request has been fulfilled and resulted in a new resource being created.

202 Accepted

The request has been accepted for processing, but the processing has not been completed. The request might or might not eventually beacted upon, as it might be disallowed when processing actually takes place.

# 203 Nonuthoritative Information (since HTTP/1.1)

The server successfully processed the request, but is returning information that may be from another source.

# 204 No Content

Theserver successfully processed the request, but is not returning any content.

#### $S @ R0Z$

# 205 Reset Content

The server successfully processed the request, but is not returning any content. Unlike a 204 response, this response requires that the requester reset the doment view.

# 206 Partial Content

The server is delivering only part of the resource due to a range header sent by the client. The range header is used by tools like  $q$  at enable resuming of interrupted downloads, or split a download into multiple simultaneous streams.

# 207 MuSttiatus (WebDAV) (RFC 4918)

The message body that follows is a**MML** message and can contain a number of separate response codes, depending on how many subquests were made.

# 3xx Redirection

The client must take additional action to complete the request.

This class of status code indicates that further action needs to be taken by the use ent in order to fulfill the request. The action requiredm abe carried out by the user agent without interaction with the user if and only if the method used in the second request is GET or HEAD. A user agent s h o u I d automatically redirect a request more than five times, since such redirections usually indicate aninfinite loop.

# 300 Multiple Choices

Indicates multiple options for the resource that the client may follow. It, for instance, could be used to present different format options for video, list files with differentextensions or word sense disambiguation.

# 301 Moved Permanently

This and all future requests should be directed to the given RI

### 302 Found

This is the most popular redirect cod, but also an example of industrial practice contradicting the standard. HTTP/1.0 specification (RFC 1945) required the client to perform a temporary redirect (the original describing phrase was "MovedTemporarily"), but popular browsers implemented 302 with the functionality of a 303 See Other. Therefore, HTTP/1.1 added status codes 303 and 307 to distinguish between the two behaviors. However, the majority of Web applications and frameworks still use the 302 status code as if it were the 303.

### $303$  See Q shine d-tell T P  $/1.1$ )

The response to the request can be found under another Riusing a GET method. When received in response to a PUT, it should be assumed that the server has received the data and the redirect should be issued with a separate GET message.

### 304 Not Modified

Indicates the resource has not been modified since last requested pically, the HTTP client provides a header like the IfModified-Sinceheader to provide a time against which to compare. Using this saves bandwidth and reprocessing on both the server and client, as only the header data must be sent and received in comparison to the entirety of the page being re-processed by the server, thensent again using more bandwidth of the server and client.

### 305 Use Proxy (since HTTP/1.1)

Many HTTP clients (such allozilla and Internet Explorer) do not correctly handle responses with this status code, primarily for security reasons.

# 306 Switch Proxy

No longer used.

### $307$  Temporary Redirect  $P\sin\theta$ .

In this occasion, the request should be repeated with another URI, but future requests can still use the original URI.In contrast to 303, the requestmethod should not be changed when reissuing the original request. For instance, a POST request must be repeated using another POST request.

### 4xx Client Error

The 4xx class of status code is intended for cases in which the client seems to have erred. Except when responding to a HEAD request, the serves hour did to an entity containing an explanation of the error situation, and whether it is a temporary or permanent condition. These status codes are applicable to any request method. User agendes o wile play any included entity to the user. These are typically the most common error codes encountered while online.

#### 400 Bad Request

The request cannot be fulfilled due to bad syntax.

### 401 Unauthorized

Similar to 403 F o r b, ibut depecifically for use whenauthentication is possible but has failed or not yet been provided. The response must include a WWWAuthenticate header field containing a challenge applicable to the requested resource.

#### $S @ R OZ$

### 402 Payment Required

Reserved for future use. The original intention was that this code might be used as part of some form ofdigital cashor micropayment scheme, but that hasnot happened, and this code is not usually used. As an example of its use, however, Apple's bileMeservice generates a 402 error"httpStatusCode:402" in the Mac OS X Console log) if the MileMe account is delinquent.

### 403 Forbidden

The request was a legal request, but the server is refusing to respond to Uthlike a  $401$ Un a u t h o response, athenticating will make no difference.

# 404 Not Found

The requested resource could not be found but may be available again in the future Subsequent requests by the client are permissible.

# 405 Method Not Allowed

A request was made of a resource using request method not supported by that resource; for example, using GET on a form which requires data to be presented via POST, or using PUT on a readonly resource.

### 406 Not Acceptable

The requested resource is only capable of generating content not acceptab according to the Accept headers sent in the request .

# 407 Proxy Authentication Required

### 408 Request Timeout

The server timed out waiting for the request.According to W3 HTTP specifications: "The client did not produce a request within the time that theserver was prepared to wait. The client MAY repeat the request without modifications at any later time."

409 Conflict

Indicates that the request could not be processed because of conflict in the request, such as anedit conflict.

# 410 Gone

Indicates that the resource requested is no longer available and will not be available again. This should be used when a resource has been intentionally removed and the resource should be purged.Upon receiving a 410 status code, the client should not request the resource again in the future. Clients such as search engines should remove the

resource from their indices. Most use cases do not require clients and search engines to purge the resource and a "404 Not Found" may be used instead.

411 Length Required

The request did not specify the length of its content, which is required by the requested resource.

412 Precondition Failed

The server does not meet one of the preconditions that the request put on the request.

413 Request Entity Too Large

The request is larger than the server is willing or able to process.

414 Requierst Too Long

The URI provided was too long for the server to process.

415 Unsupported Media Type

The request entity has amedia typewhich the server or resource does not support.For example the client uploads an image  $a\frac{m}{g}$  and  $g(y\frac{m}{g})$  but the server requires that images use a different format.

416 Requested Range Not Satisfiable

The client has asked for a portion of the file, but the erver cannot supply that portion. For example, if the client asked for a part of the file that lies beyond the end of the file.

417 Expectation Failed

The server cannot meet the requirements of the Expect requebreader field.

418 I'm a teapot

This code was defined in 1998 as one of the tradition  $\frac{dETF}{dr}$  April Fools' jokes, in RFC 2324, Hyper t TE  $x$  f fee Pot Contrand is Photolox prected to be implemented by actual HTTP servers.

422 Unprocessable Entity (WebDAV) (RFC 4918)

The request was wellformed but was unable to be followed due to semantic errors.

423 Locked (WebDAV) (RFC 4918)

The resource that is being accessed is looke

- 424 Failed Dependency (WebDAV) (RFC 4918) The request failed due to failure of a previous request (e.g. a PROPPATCH) .
- 425 Unordered Collection (RFC 3648)

Defined in drafts of "WebDAV Advanced Collections Roccol", but not present in "Web Distributed Authoring and Versioning (WebDAV) Ordered Collections Protocol".

#### 444 No Response

An Nginx HTTP server extension. The server returns no information to the client and closes the connection (useful as a deterremor malware).

426 Upgrade Required (RFC 2817)

The client should switch to a different protocol such  $a\overline{s}$ LS/1.0.

449 Retry With

A Microsoft extension. Therequest should be retried after performing the appropriate action.

450 Blocked by Windows Parental Controls

A Microsoft extension. This error is given when Windows Parental Controls are turned on and are blocking access to the given webpage.

499 Clients Cd Request

An Nginx HTTP server extension. This code is introduced to log the case when the connection is closed by client while HTTP server is processing its request, making server unable to send the HTTP header back.

# 5xx Server Error

The server failed to fulfill an apparently valid request Response status codes beginning with the digit "5" indicate cases in which the server is aware that it has encountered an error or is otherwise incapableof performing the request. Except when responding to a HEAD request, the server should de an entity containing an explanation of the error situation, and indicate whether it is a temporary or permanent condition. Likewise, user agents hould splay any included entity to the user. These response codes are applicable to any request method.

500 Internal Server Error

A generic error message, given when no more specific message is suitable.

501 Not Implemented

The server either does not recognise the request method, or it lacks the ability to fulfill the request.

502 Bad Gateway

The server was acting as a gateway or proxy and received an invalid response fromet upstream server.

503 Service Unavailable

The server is currently unavailable (because it is overloaded or down for maintenance).Generally, this is a temporary state.

504 Gateway Timeout

The server was acting as a gateway or proxy and did not receive a timely response from the upstream server.

- 505 HTTP Version Not Supported The server does not support the HTTP protocol version used in the request.
- 506 Variant Also Negotiates (RFC 2295) Transparent content negotiationfor the request results in acircular reference.
- 507 Insufficient Storage R(FVCe 49 DFA8V)
- 509 Bandwidth Limit Exceeded (Apache bw/limited extension) This status code, while used by many servers, is not specified in any RFCs.
- 510 Not Extended (RFC 2774)

Further extensions to the request are required for the server to fulfill it.

Cliens  $i$  de scrips the glass of computer programs on the web that are executed clie- $s$  id by the user'sweb browser, instead ofserveridom the web server). This type of computer programming is an important part of theDynamic HTML(DHTML)concept, enablingweb pagesto be scripted; that is, to have different and changing content depending on user input, environmental conditions (such as the time of day), or other variables. Web authors write lient-side scripts in languages such as ava Scrot (Client-side Java Script) and *BScript*.

Client-side scripts are embedded within anHTMLdocument (hence known as an "embedded script"), but they may also be contained in a separatible, which is referenced by the document (or documents) that use it (krown as an "external script"). Upon request, the necessary files are sent to the user's computer by theweb server(or servers) on whom they reside. The user'sweb browser executesthe script, and thendisplays the document, including any visible output from the script. Client-side scripts may also contain instructions for the browser to follow in response to certain user actions, (e.g., clicking a button). Often, these instructions can be followed with further communication with the server. By viewing the file that contains the script, users may be able to see itssource code. Many web authors learn how to write clienside scripts partly by examining the source code for other authors' scripts.

Se reves ide scripstawed betwertechnology in which a user's request is fulfilled by running a script directly on the web server to generatedynamic web pages. It is usually used to provide interactive web sites that interface to databases or other datatores. This is different fromclient-

#### $S @ R OZ$

side scriptingwhere scripts are run by the viewing web browser, usually inJavaScript. The primary advantage to serverside scripting is the ability to highly customize the response based on the user's requirements, access rights, or queries into data stores. Server sidescripts are written in languages such aberl, PHP, ASP.NETJAVA andserver-side VBScriptetc.

SSS produce output in aformat understandable by web browsers (usually HTML), which is then sent to the user's computer. The user cannot see the script's source code (unless the author publishes the code separately), and may not even be aware that a script was executed. Documents produced by server-side scripts may, in turn, contain clientside scripts.

From security point of view, serverside scripts are never visible to the browser as these scripts are executed on the server and emit HTML corresponding to user's input to the gea.

Programs that run on a user's local computer without ever sending network are not considered clients, and so the operations of such considered-scildend perations.

C  $\circ$  m  $\circ$  a r i C bemt-side scripts havegreater access to the information and functions available on the user's browser, whereas serveside scripts have greater access to the information and functions available on the server. Serveside scripts require that their languages interpreter be installed on the server, and produce the same output regardless of the client's browseperating system, or other system details. Clientide scripts do not require additional software on the server (making them popular with authors who lack administrative access to their servers); however, they do require that the user's web browser understands the scripting language in which they are written. It is therefore impractical for an author to write scripts in a language that is not supported by popular web browsers.

### FTP Commands & Replies

FileTransferotocol for exchangingfiles over the Internet. FTP works in the same way asHTTP. FTP uses the Internet'sTCP/IP protocols to enable data transfer. FTP is most commonly used todownload a file from a server using the Internet or toupload a file to a server (e.g., uploading a Web page file to a server).

- " File Transfer Protocol (FTP) is a method of transferring files from a client to a server or vice versa.
- Files are transferred over the Internet usime TCP/IP protocol.
- FTP (RFC 959) is old time protocol that maintains two simultaneous connections.
- The first connection uses the telnet remote login protocol to log the client into an account and process commands via the protocol interpreter
- The secondconnection is used for the data transfer process
- Whereas the first connection is maintained throughout the FTP session, the second connection is opened and closed for each file transfer.
- The FTP protocol also enables an FTP client to establish connection ith two servers and to act as the third-party agent in transferring files between the two servers.
- FTP servers rarely change, but new FTP clients appear on a regular basis.
- These clients vary widely in the number of FTP commands they implement.
- Very few clients implement the third-party transfer feature, and most of the PC clients implement only a small subset of the FTP commands.
- Although FTP is a commandine oriented protocol, the new generation of FTP clients hides this orientation under a GUI envionment.
- A client makes aTCPconnection to the server's port 21. This connection, called the ontrol connection, called connection for the duration of the session, with a second connection, called the data connection the interconpened by the server fromits port 20 to a negotiated client port (actimede) or opened by the client from an arbitrary port to a negotiated server port (passimode) as required to transfer file data. The control connection is used for session administration (i.e., commands, identification, passwords) exchanged between the client and server using a telnetlike protocol. For example "RETR i I e n a would transfer the specified file from the server to the client. Due to this tweport structure, FTP is considered ano u-b  $f$ b a n as opposed o an in-b a rodotocol such as HTTP.

ð§ Refer premicotuesfor FTP Command and Replies